# LEVERAGING PROACTIVE DEFENSE TO

# Jared Greenhill – RSA Incident Response

## September 17th, 2015

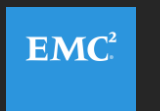

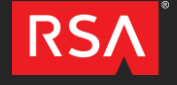

## Current State of Detection

- Many organization's depend on "alerts" and feel this provides an adequate detection mechanism. Examples Include:
	- Signature based detection
		- IDS/IPS/AV, In house alerting, filenames, hashes.
	- Static defense is easy to get around for advanced threats
- This model is not proactive, but reactive in nature.
- Lacks focus on adversarial techniques, tactics & procedures.
	- How do attackers use their tools & malware?
- Typical Attacker dwell times of approximately 1+ year.

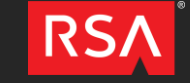

 $EMC<sup>2</sup>$ 

## Are We Being Proactive?

- The legacy mindset of alerting and defending in wait must change.
- Organizations must be prepared to defend themselves and bring capabilities in house – take ownership of what's theirs.
- This starts with being proactive and hunting their infrastructures and datasets for signs of attacker activity.
- Need to move away from only signature based detection.
	- Don't depend solely on sigs, use it to compliment behavioral based proactive hunting.

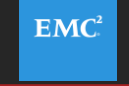

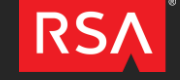

## **Hunting**

- Starts with proactive hunting of datasets for attacker activity.
	- This needs to occur on multiple levels.
	- Eyes on glass with an experienced analyst
	- Focus on: Endpoint and Network based detection.
- Signature based detection should compliment behavioral based proactive hunting. Let's consider:
	- China Chopper IDS alert what do you do next? (later)
		- How would you run this down?
		- Verify at both the host/network level.

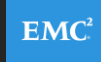

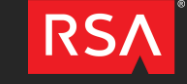

#### Global Triage – Host Level

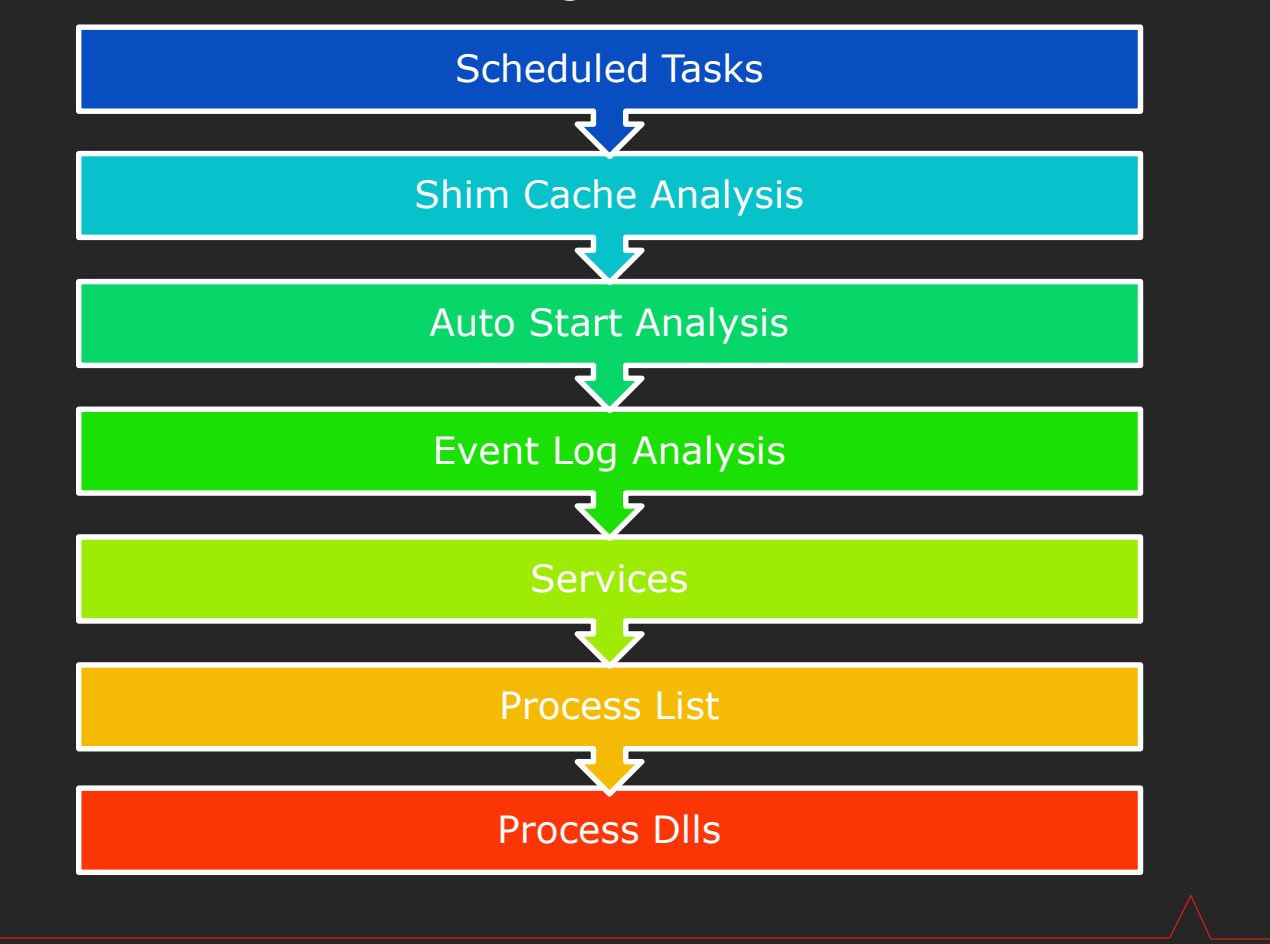

RS/

#### Global Triage – Job Related

#### Scheduled Tasks – why we care?

- Looking for lateral movement and malware execution artifacts
- Looking for At\*.job attackers set up manual AT jobs and get this naming convention.

#### • Job Related Artifacts:

- C:\Windows\Tasks\**Schedlgu.txt**
- C:\Windows\Tasks\**At\*.job**
- C:\Windows\System32\winevt\Logs\**Microsoft-Windows-TaskScheduler\***
	- Looking to grab **Microsoft-Windows-TaskSchedules%4Operational.evtx**
	- **Vista + newer Windows systems.**

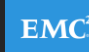

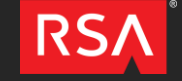

## Schedlgu.txt –Windows Task Scheduler Output

- C:\Windows\Tasks\Schedlgu.txt
- Parsing Schedlgu.txt processing with grep
- Type  $*.*$  | Grep  $-A1$  `At'  $>$  out.txt
- Triage method to detect Lateral movement & malware artifacts

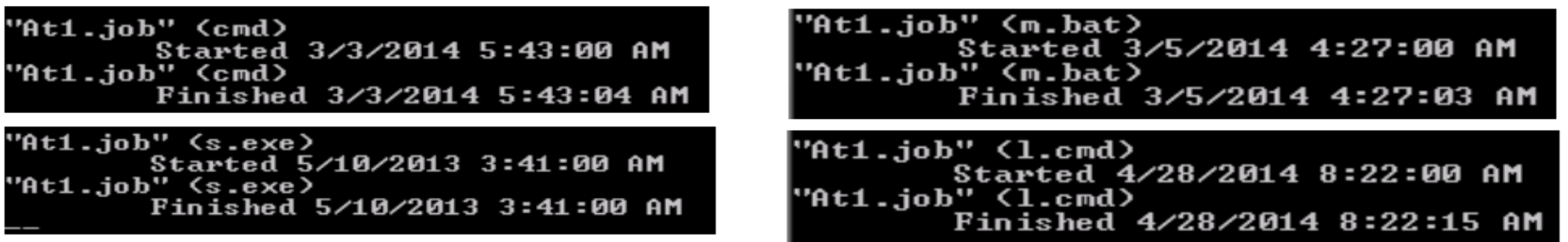

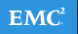

## Global Triage – Job Related (At\*.job files)

#### • Move At#.job files to a separate folder

– Run via PowerShell:

**Get-ChildItem | foreach {e:\tools\jobparser.exe -f \$\_} >> results.txt**

Date Run: Tuesday Aug 20 08:58:00.151 2013 Running Instances: 0 Application: c:\windows\debug\get.bat

Date Run: Thursday May 16 02:06:00.161 2013 Running Instances: 0 Application: cmd Parameters: /c "c:\windows\logs\update.gxg -a >c:\windows\logs\log.dll"

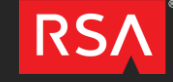

 $EMC<sup>2</sup>$ 

### Global Triage – Job Related (EVTX files)

- Move Microsoft-Windows-TaskScheduler%4Operational.evtx files to a separate folder, and run via PowerShell.
- Only extract At#.job files or review everything.

**Get-ChildItem | foreach {e:\tools\LogParser\logparser.exe - i:EVT "SELECT TimeGenerated,EventID,Strings,Computername,SID FROM \$\_ WHERE strings LIKE '\_At%'" -o:CSV -q:ON -stats:OFF} > ..\At-jobs.csv**

• Extract all job files

**Get-ChildItem | foreach {e:\tools\LogParser\logparser.exe -i:EVT "SELECT \* FROM \$\_" -o:CSV -q:ON -stats:OFF} > ..\ALL-jobs.csv**

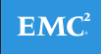

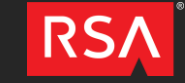

#### ShimCache – What is it?

- Shimcache or AppCompactCache
	- Created to track compatibility issues A forensic goldmine!
- Records file path, size, **last modified**, last exec time (if supported by OS)
- File execution logged if file executed via CreateProcess().
	- HKLM\SYSTEM\CurrentControlSet\Control\Session Manager\AppCompatibility\AppCompatCache (XP)
	- HKLM\SYSTEM\CurrentControlSet\Control\Session Manager\AppCompactCache\AppCompatCache

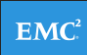

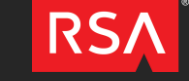

## Global Triage – ShimCache

- **System Hive** 
	- Request: C:\Windows\system32\config\SYSTEM
	- Move system files to a unique folder
	- Run: Shim.py –d unique
	- modified version of Mandiant's shimcache parser:
		- <https://github.com/mandiant/ShimCacheParser>
		- Results saved to .CSV
	- GREP away looking for suspicious stuff
		- Filename searches
		- Non-standard extensions (.txt, .gif, .jpg, .log)
		- Date, size, path related searches
		- Etc.

 $EMC$ 

### Global Triage – ShimCache (ShellCrew Artifacts)

**RedactedHost,07/14/09 01:16:12,N/A,D:\temp\Exchange\dllhost.exe,N/A,True RedactedHost,07/14/09 01:16:12,N/A,C:\Windows\Temp\hotfix.log,N/A,True RedactedHost,07/14/09 01:16:12,N/A,D:\temp\hotfix.log,N/A,True RedactedHost,07/14/09 01:16:12,N/A,D:\temp\dllhost.exe,N/A,True RedactedHost,07/14/09 01:16:12,N/A,D:\temp\setup.log,N/A,True RedactedHost,07/14/09 01:16:12,N/A,c:\Temp\EVTLOGS\hotfix.log,N/A,True RedactedHost,07/14/09 01:16:12,N/A,C:\Windows\Temp\showmbrs.log,N/A,True HOHUMCOC1,07/14/09 01:16:12,N/A,SYSVOL\temp\setup.log,N/A,True RedactedHost,07/14/09 01:16:12,N/A,SYSVOL\temp\dllhost.exe,N/A,True RedactedHost,07/14/09 01:16:12,N/A,C:\setup.log,N/A,True RedactedHost/14/09 01:16:12,N/A,C:\setup.gif,N/A,True RedactedHost,07/14/09 01:16:12,N/A,C:\temp\setup.gif,52224,N/A RedactedHost,07/14/09 01:16:12,N/A,C:\temp\setup.gif,N/A,True RedactedHost/14/09 01:16:12,N/A,C:\hotfix.log,N/A,True RedactedHost/14/09 01:16:12,N/A,C:\Temp\setup.gif,52224,N/A RedactedHost,07/14/09 01:16:12,N/A,C:\temp\setup.gif,52224,N/A RedactedHost,07/14/09 01:16:12,N/A,C:\Temp\setup.gif,52224,N/A**

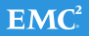

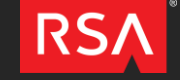

## Global Triage – Job Related (.EVTX files)

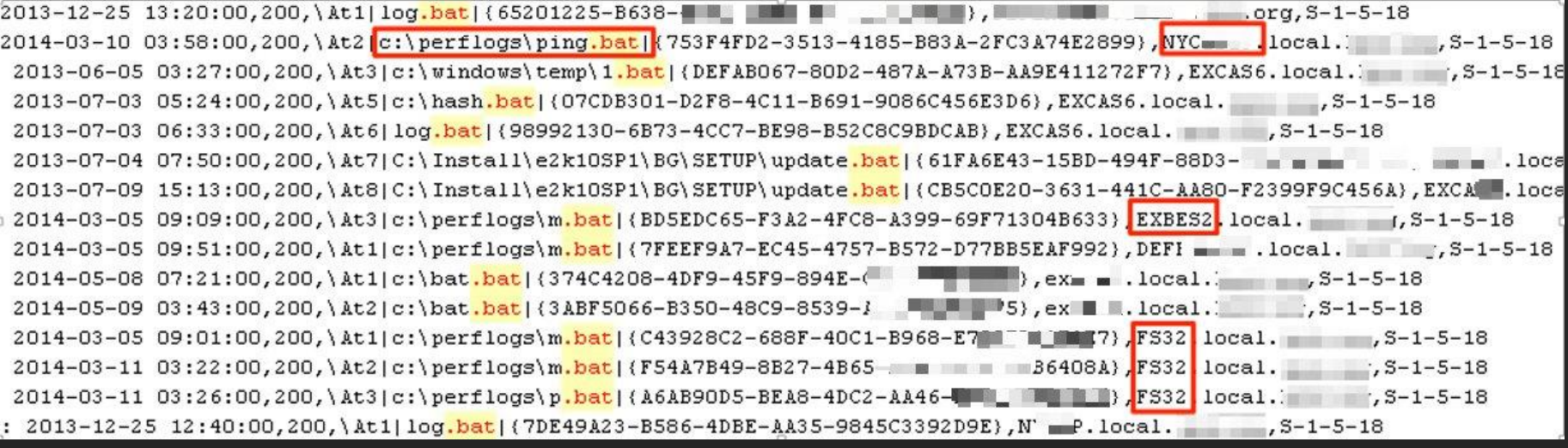

2014-05-12 04:22:00,129, \At2|C: \windows\SYSTEM32\cmd.exe|142448|7, DC ... local. 5-1-5-18 2014-05-12 04:22:16,201,\At2|{2BB52FF6-0183-4E3C-97DB-9EBE87A71C1E}|C:\windows\SYSTEM32\cmd.exe|0, 2014-05-12 04:25:00,200,\At4|c:\windows\help\6.exe|{BEDAC56E-343F-4209-908C-{\_\_\_\_\_\_\_},DC },DC } 2014-05-12 04:25:00,129,\At4|c:\windows\help\6.exe|137720|7,DC209.local. \_\_\_\_\_\_\_,S-1-5-18 2014-05-12 04:25:03,201,\At4|{BEDAC56E-343F-4209-908C-39}}}}}|c:\windows\help\6.exe|1,DC -

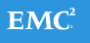

RS.

## Examine Malware & Generate YARA signatures

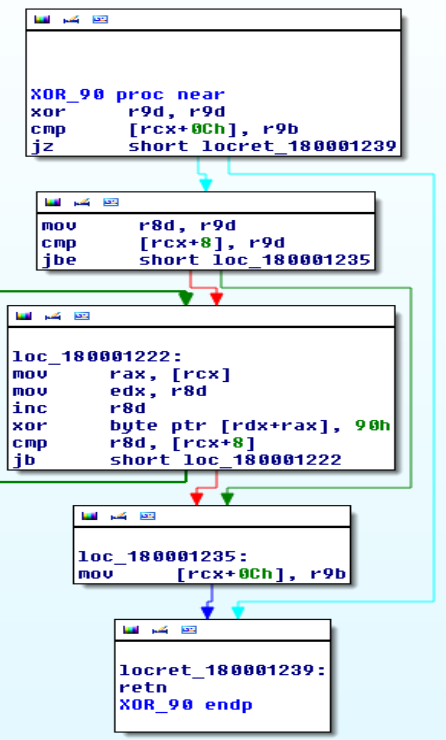

- Yes, signatures can still help!
- Find unique functions, EG. encoders/decoders
- Mix signature with unique strings specific to malware
- Strings only YARA signatures provide mixed results
- Sweeping your environment with Yara sigs.

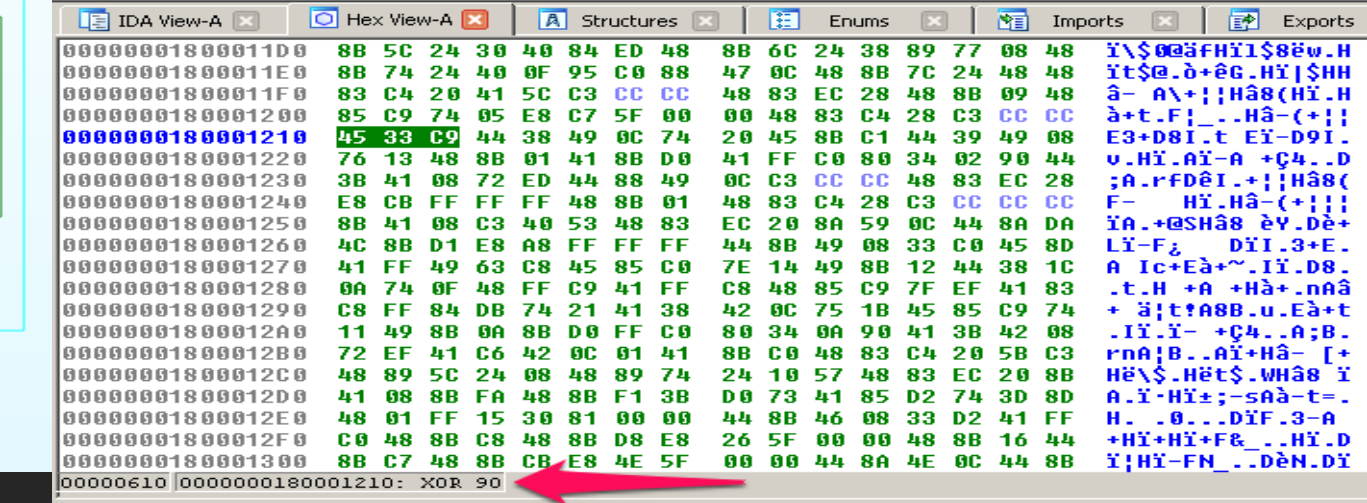

## Network Based Hunting

- Full packet capture is ideal for this.
- HTTP typically accounts for a large amount of network traffic.
	- Great  $1^{st}$  protocol to inspect.
- Inbound/Outbound inspection can reveal malicious/anomalous activity.
	- HTTP POSTs occur 10x more than GETs
	- Review POSTs to DMZ webservers (Webshells are bad!).
	- DynDns traffic and suspect TLD's.
	- Direct to IP communication, especially with binary payload.
	- Uncommon ports? Traffic not inline with port usage.
		- Port 443 & not SSL

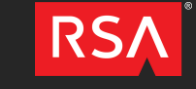

 $EMC$ 

## Network Based Hunting – China Chopper

- Commonly used Advanced Actor webshell Cross Platform
	- Can use Javascript (.js), PHP (.php) & ColdFusion (.cfm)
	- RAT CLI access, Send/Receive files, File mod…
- Server Side Client code:
	- Code is embedded on a functional webpage
	- IIS webserver  $\rightarrow$  .aspx webpage  $\rightarrow$  ex. 404.aspx

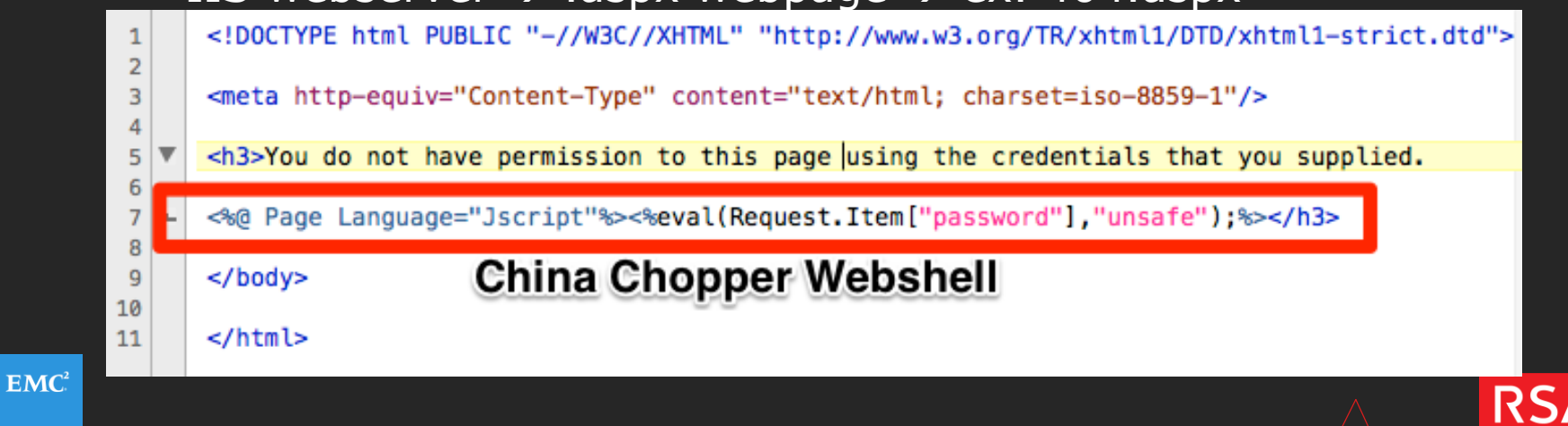

## China Chopper – CMDs via HTTP POST

POST /401.aspx HTTP/1.1 Cache-Control: no-cache X-Forwarded-For: 192.168.1.29 Referer: http://8.8.8.8 Content-Type: application/x-www-form-urlencoded User-Agent: Mozilla/4.0 (compatible; MSIE 6.0; Windows NT 5.1) Host: 192.168.1.29 Content-Length: 1115 Connection: Close

password=Response.Write("->|");var err:Exception;try{eval(System.Convert.FromBase64String("dmFyIGM9bmV3IFN5c3 RlbS5…."))

cd /d "D:\Content\webserver\"&ping -n 1 10.10.1.69

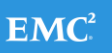

**RS** 

# Final Thoughts

- Challenge yourself and your organization's ability to detect badness.
	- Next, work on doing is faster…
	- Learn from your mistakes!
		- Document findings, tighten gaps & Integrate new IOC's
- Know your inventory!
	- Ensure all endpoints have visibility (host/network both is best!).
- Monitor your most sensitive data closely and segregate it
	- ACL's/Preventative measures
- Ingest, Analyze and Automate.
	- Detection  $\rightarrow$  Confirm Badness  $\rightarrow$  Automate Alerting  $\rightarrow$
- $EMC<sup>2</sup>$ Keep Hunting in a Proactive Manor.

## **Contact**

- jared.greenhill@rsa<dot>com
- @jared703 on Twitter

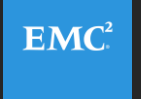

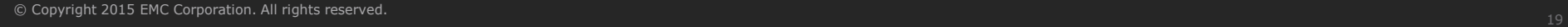

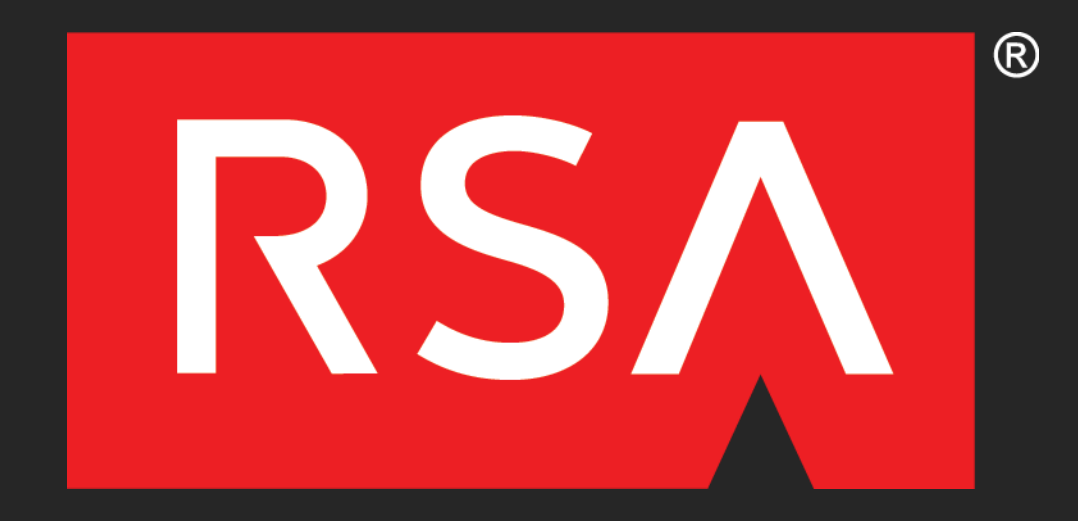

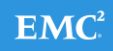

EMC, RSA, the EMC logo and the RSA logo are trademarks of EMC Corporation in the U.S. and other countries.